# **CURSO DE DISEÑO GRÁFICO EDITORIAL simultáneo**

### **Objetivos**

Desde hace 20 años preparamos a nuestrxs alumnxs en los campos Editoriales y Publicitarios del Diseño Gráfico, con una fórmula de aprendizaje creativa y directa, impartida por profesionales, en un ajustado número de horas. Sin pérdidas de tiempo y con realización continua de ejercicios prácticos.

Como somos conscientes de lo importante que es darse a conocer en internet y redes sociales, en este curso vas a crear tu propia página web profesional, y a registrar tu dominio personal.

Este Curso se imparte en formato simultáneo, es decir que existe la posibilidad de matricularte para asistir a las clases de manera presencial en nuestro centro, o elegir la opción e-learning para la asistencia de forma virtual, en directo, interactuando profesor y alumnxs en tiempo real.

Nuestro equipo pedagógico está conformado por profesionales activos en diferentes ramas.

Duración total: 220 horas lectivas.

### Precio total de contado curso académico 24-25: 2.290 €

### Reserva de plaza

La plaza se puede reservar abonando 590 € a través de paypal o transferencia bancaria. Esta cantidad se descuenta del importe total.

La opción e-learning tiene un 10% de bonificación sobre los precios finales, excepto en la reserva de plaza.

Para más información sobre disponibilidad de plazas, matriculación, horarios, precios y formas de pago, solicítala a informacion@arteneo.com

#### Materias impartidas

Photoshop. Indesing. Wordpress. Creación de página web personalizada. Workshop de revista. (IA) Inteligencia Artificial Responsable. Folletos. Flyers. Banner. Tipografía. Maquetación. Web. Introducción a la Programación. Teoría del diseño. NFTs. Retoque fotográfico. Portada. Cartelería. Técnicas de Creatividad. Técnicas para Ilustración.

### Ventajas añadidas

- 1. El número máximo total de alumnxs asistentes es de 13
- 2. Incluido todo el material de trabajo en las clases presenciales
- 3. Acceso directo a bolsa de empleo para nuestrxs alumnxs
- 4. Descuento por pago de contado o financiación sin cargo
- 5. Hosting y Dominio individual para cada alumnx
- 6. Clases en Directo con el profesor

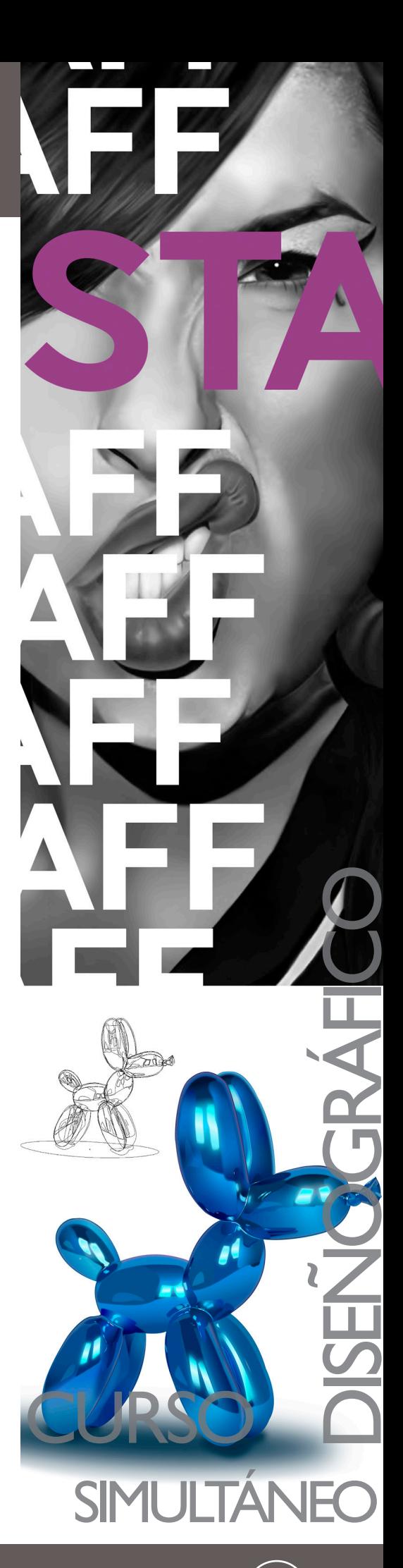

 $\overline{\mathsf{I}}$ 

**Zyrteneo** 

www.arteneo.com C/Raimundo Lulio 9. Madrid - Tlfn. 91 445 37 01-648 802 811

# **CURSO DE DISEÑO GRÁFICO EDITORIAL simultáneo**

### **PHOTOSHOP**

- **Todo el Curso se realiza con ejercicios prácticos continuados**
- Menús. Herramientas y atajos principales
- Trabajos de ilustración digital
- Tintas planas, sombreado y claroscuro
- Recorte. Rotación y lienzo
- Transformación de objetos
- Técnicas de collage para Concept Art
- Creatividad publicitaria
- Carteles. Anuncios de prensa. Displays. Belleza
- Diseño y maquetación
- Banners y creatividad online
- Herramientas de pintura. Pinceles y propiedades
- Modos de fusión
- Dibujo de formas. Gestión y edición de trazados
- Matte painting y camera projection
- Retoque y transformación de imágenes
- Máscaras y selecciones
- Canales
- Todos los tipos de capas
- Workflows
- Edición avanzada de pinceles
- Filtros
- El color. Modos y selección de colores
- El istograma
- Texto y herramientas vectoriales
- Guardado y exportación de imágenes
- Impresión
- Photoshop y 3D
- Vídeo y animación

#### **WORDPRESS**

- Introducción
- Como descargar e instalar el Wordpress
- Subir Worspress a un servidor. Configurar el servidor
- Configurar Wordpress
- Escritorio y Menus. Crear la base de datos
- Ajustes
- Ajustes preestablecidos. Modificación de los perfiles. Ajustes de paginas
- Jerarquizar las páginas. Configuración de lectura y manual
- Creación y gestión de contenidos
- Crear y configurar una Categoría y una pagina
- Menú páginas. Añadir una página. Modificar página existente
- Jerarquizar los contenidos. Importar y exportar contenidos
- Formulario de contacto. Gestión de los usuarios
- Edición avanzada
- Biblioteca Multimedia: Imágenes. Documentos. Videos
- Hipervínculos. Crear y añadir enlaces
- Plugins
- Instalación
- Redes Sociales. Pluguin SEO

### INTELIGENCIA ARTIFICIAL RESPONSABLE (IA)

La IA entendida como una herramienta más del arsenal artístico de Ilustradores/as

www.arteneo.com C/Raimundo Lulio 9. Madrid - Tlfn. 91 445 37 01-648 802 811

- La Inteligencia Artificial en las Artes Visuales
- Utilización de la IA como base de documentación
- Limitaciones y ventajas
- Plataformas
- Trabajando con una IA
- Indicaciones ponderadas

**Zirteneo** 

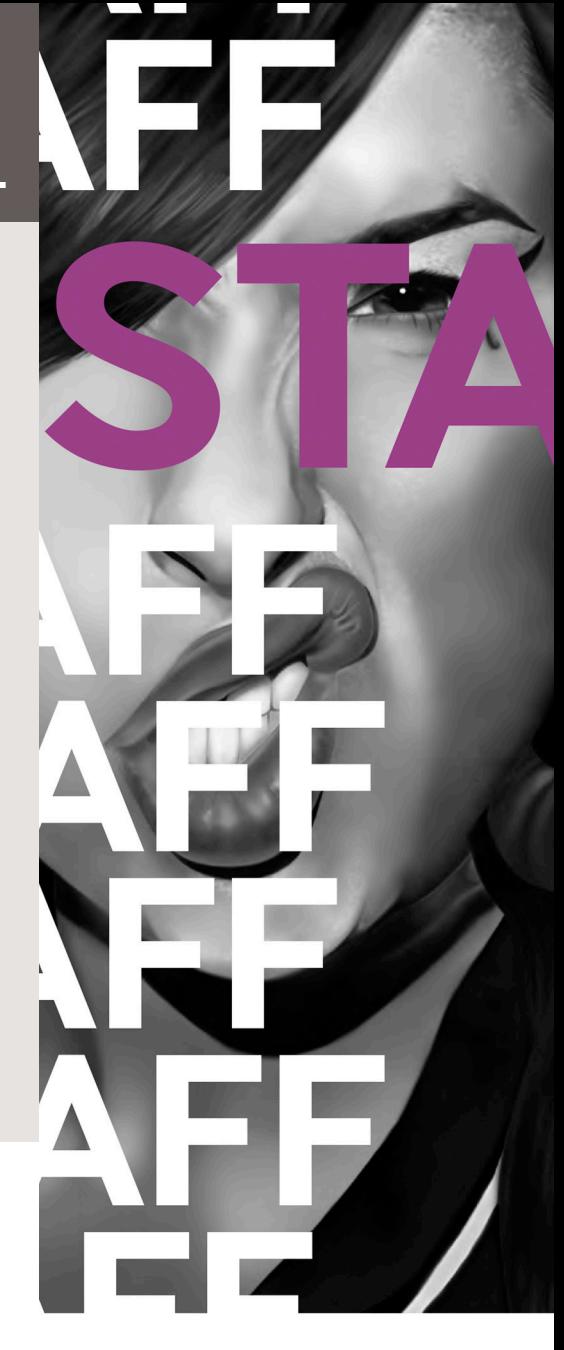

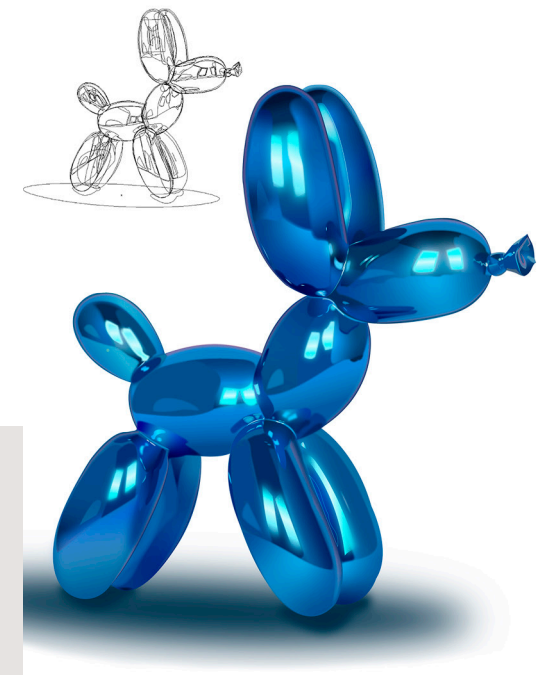

2

## **CURSO DE DISEÑO GRÁFICO EDITORIAL simultáneo**

### **INDESIGN**

- Introducción
- Personalización de menús y atajos de teclado. Cuadro de herramientas
- Trabajo con ConnectNow. Preferencias. Recuperar y deshacer
- Maquetación
- Creación de documentos. Cuadrículas. Guías
- Páginas y pliegos. Páginas maestras. Capas
- Maquetación de marcos y páginas. Numeración de páginas, capítulos, etc • Texto
- Creación, adicción, enlace y modificación de texto y marcos de texto
- Pictogramas y caracteres especiales. Revisión ortográfica
- Estilos de párrafo y carácter. Trabajar con estilos
- Combinación de texto y objetos
- Objetos anclados. Ceñir texto a objetos
- Creación de texto en un trazado. Pies de ilustración
- Tipografía
- Formato de texto. Uso de fuentes. Interlineado. Tabulaciones y sangrías
- Kerning y tracking. Formato de caracteres y párrafos
- Alineación y composición de texto. Viñetas y numeración Dibujo
- 
- Herramientas de líneas y formas. Lápiz y Pluma
- Edición de trazados y formas compuestas
- Gráficos
- Formatos. Importación de archivos desde otras aplicaciones
- Marcos y objetos
- Selección y transformación de objetos y marcos
- Alineación, distribución, agrupación, etc. de objetos. Trazados de recorte • Color
- Tintas planas y cuatricromía. Aplicación de colores
- Trabajo con muestras. Matices. Degradados. Mezcla de tintas
- Uso de colores de gráficos importados
- Adición de efectos de transparencia
- Opciones de Adobe PDF. Estructuración de archivos PDF
- Documentos interactivos
- Marcadores. Hipervínculos. Referencias cruzadas
- Películas y sonido. Animación. Transiciones de página. Botones
- Importación, etiquetado, exportación de XML
- Impresión
- Marcas de impresora y sangrados. Impresión de gráficos y fuentes
- Administración de color. Creación de archivos PostScript y EPS
- Administración de color. Separaciones de color
- Sobreimpresión

**Zirteneo** 

La Escuela de Imagen ARTENEO está constituida como sociedad con el nombre de Arteneo Imagen S.L. con C.I.F B-84539386, registrada en Madrid (España) en la Declaración Censal del Ministerio de Hacienda con el IAE 933.9, código de actividad CNAE 8544 y licencia de Actividad Educativa expedida por el Ayuntamiento de Madrid. Nuestra enseñanza es de carácter profesional y se enmarca como enseñanzas que no conducen a la obtención de un título con valor oficial. Desde hace 20 años, nuestra fórmula pedagógica enfatiza en la profesionalización del alumnado para su proyección laboral, con la mejor calidad formativa impartida por docentes cualificados. Al finalizar los estudios, se hace entrega de un título propio con valor a efectos profesionales, donde consta el número de horas lectivas del programa junto a la calificación final emitida por el profesorado.

Nota: Arteneo se reserva el derecho de variar contenidos y temarios si lo considerase necesario para la mejora de los mismos. El orden de materias y/o software es orientativo. El/la alumnx puede desistir de comenzar el curso informando por escrito y tendrá derecho a la devolución íntegra de lo abonado siempre que lo haga como mínimo con quince días hábiles de antelación a la fecha de comienzo del curso. Se consideran días hábiles, los no festivos de lunes a viernes. Ilustraciones Alumnxs: Rocío Jiménez e Iris Badorrey Diseño: Arteneo

www.arteneo.com C/Raimundo Lulio 9. Madrid - Tlfn. 91 445 37 01-648 802 811

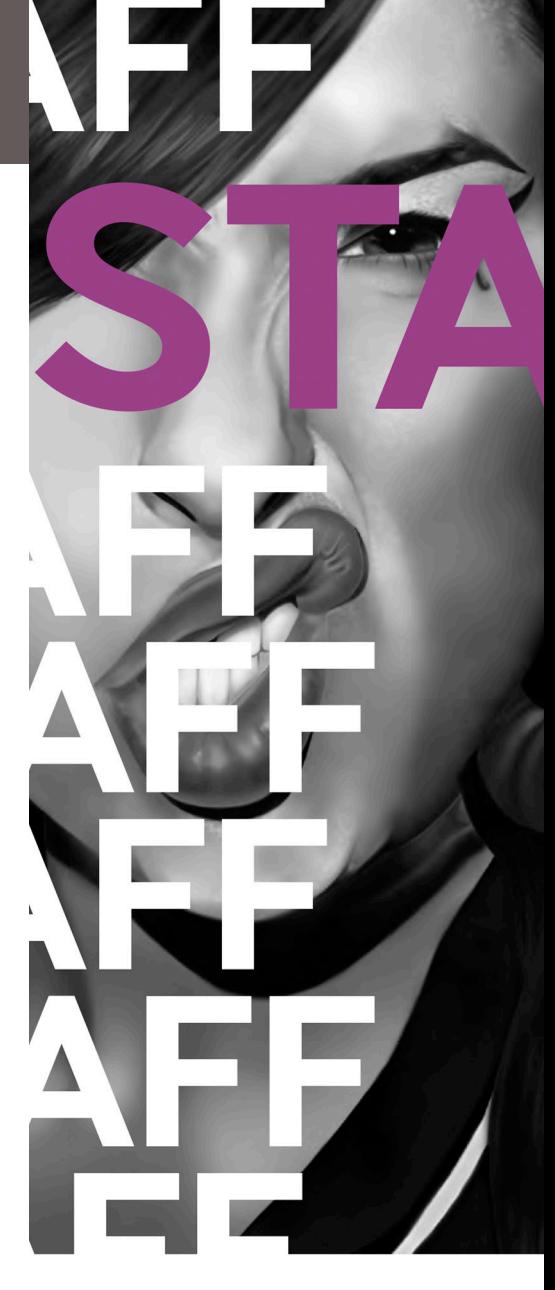

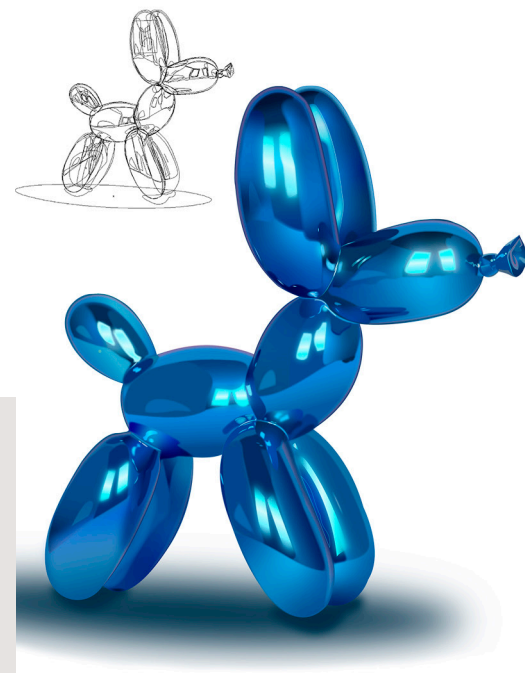

3